# Introducción a la Macroeconomía Computacional

Trinidad Gómez José L. Torres Anelí Bongers

Serie en Metodología Económica

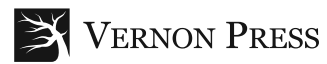

Copyright C 2019 Vernon Press, una marca de Vernon Art and Science Inc, en nombre del autor.

Todos los derechos reservados. Ninguna parte de esta publicación puede ser reproducida, ni almacenada en un sistema de recuperación de datos, ni transmitida de ninguna forma ni por ningún medio, ya sea electrónico, mecánico, fotocopiado, grabado u otro, sin el permiso previo por parte de Vernon Art and Science Inc.

www.vernonpress.com

En América: Vernon Press 1000 N West Street, Suite 1200, Wilmington, Delaware 19801 **United States** 

En el resto del mundo: Vernon Press C/Sancti Espiritu 17, Malaga, 29006 Spain

Serie en Metodología Económica

LCCN: 2019932842 ISBN: 978-1-62273-600-3

Los nombres de productos y compañías mencionados en este trabajo son marcas comerciales de sus respectivos propietarios. Si bien se han tomado todas las precauciones al preparar este trabajo, ni los autores ni Vernon Art and Science Inc. pueden ser considerados responsables por cualquier pérdida o daño causado, o presuntamente causado, directa o indirectamente, por la información contenida en él.

Se han hecho todos los esfuerzos posibles para rastrear a todos los titulares de derechos de autor, pero si alguno ha sido pasado por alto inadvertidamente, la editorial se complacerá en incluir los créditos necesarios en cualquier reimpresión o edición posterior.

Diseño de portada de Vernon Press, usando elementos creados por starline/Freepik.

# Indice

# Prefacio 9

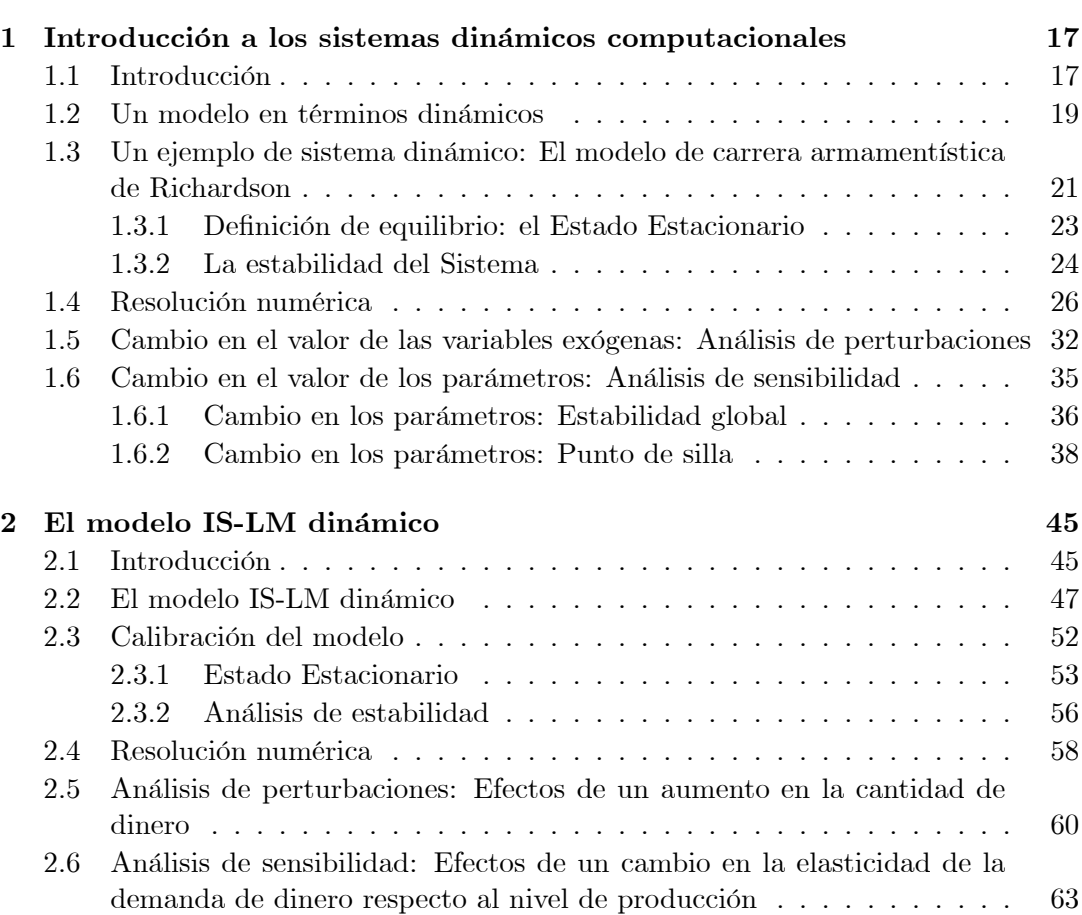

I Sistemas dinámicos básicos 15

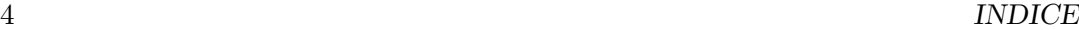

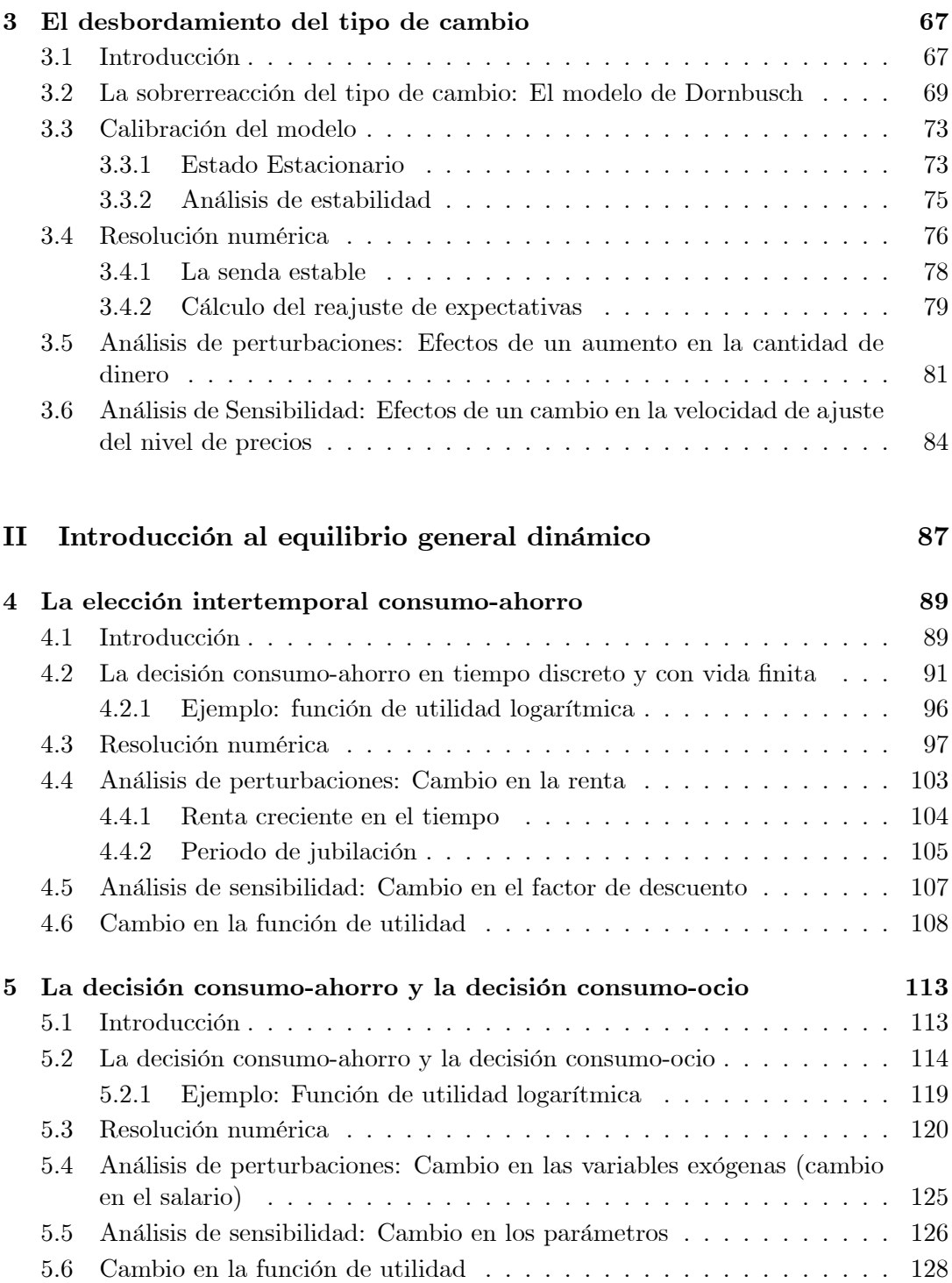

### INDICE 5

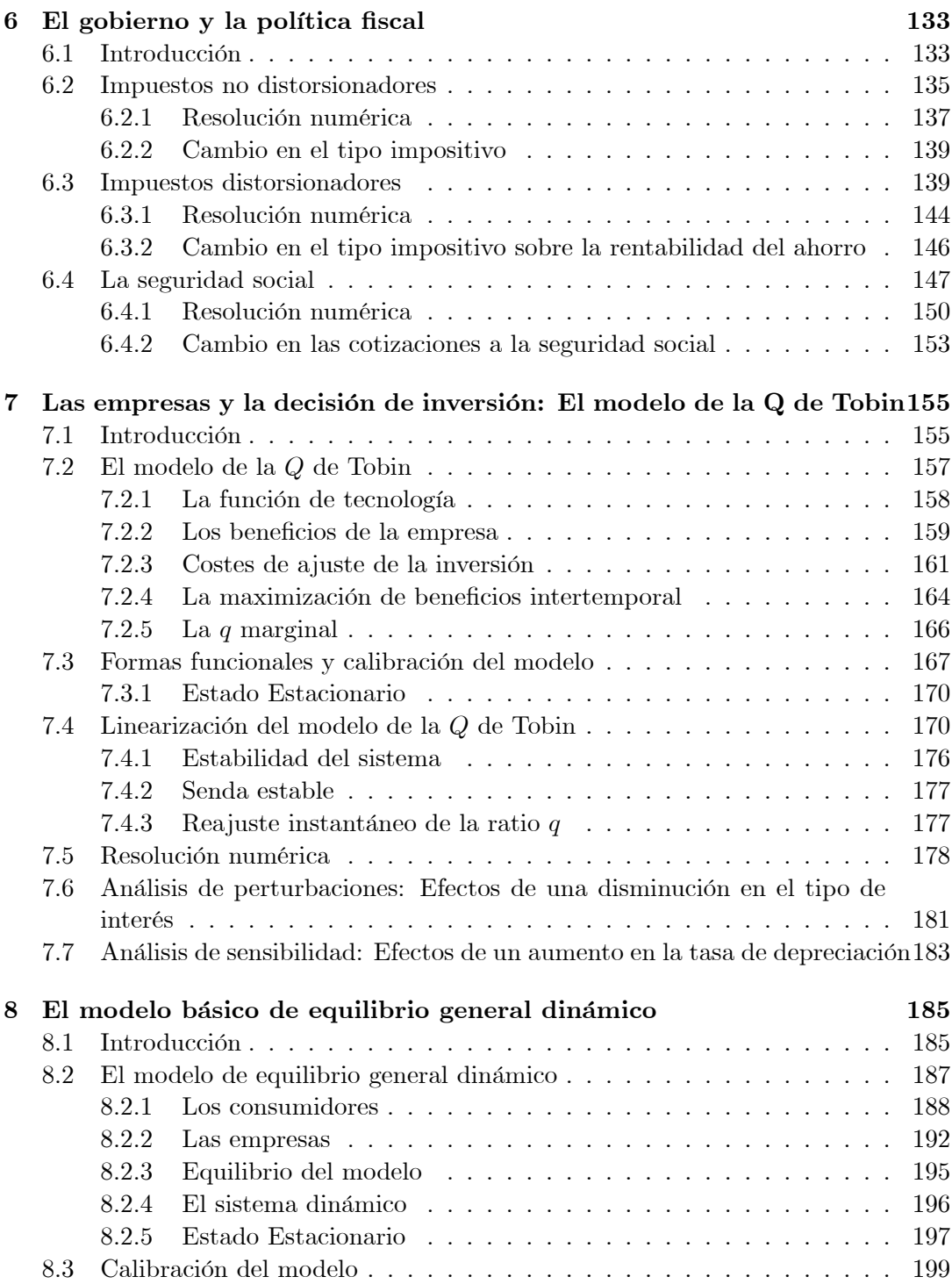

### 6 INDICE

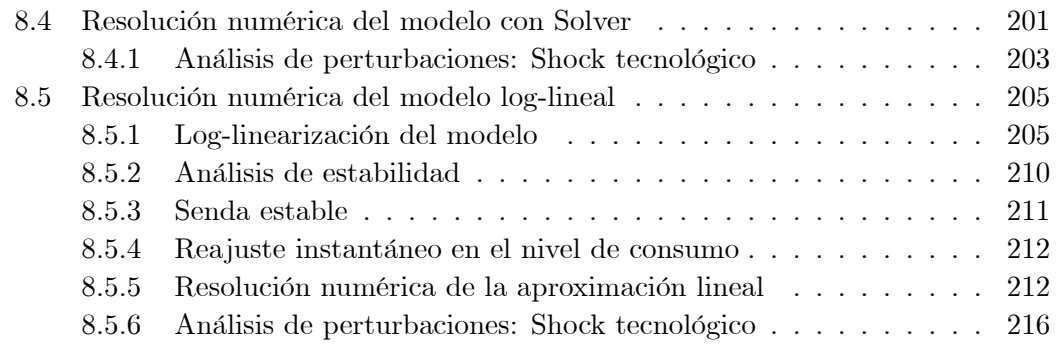

# III Crecimiento económico 219

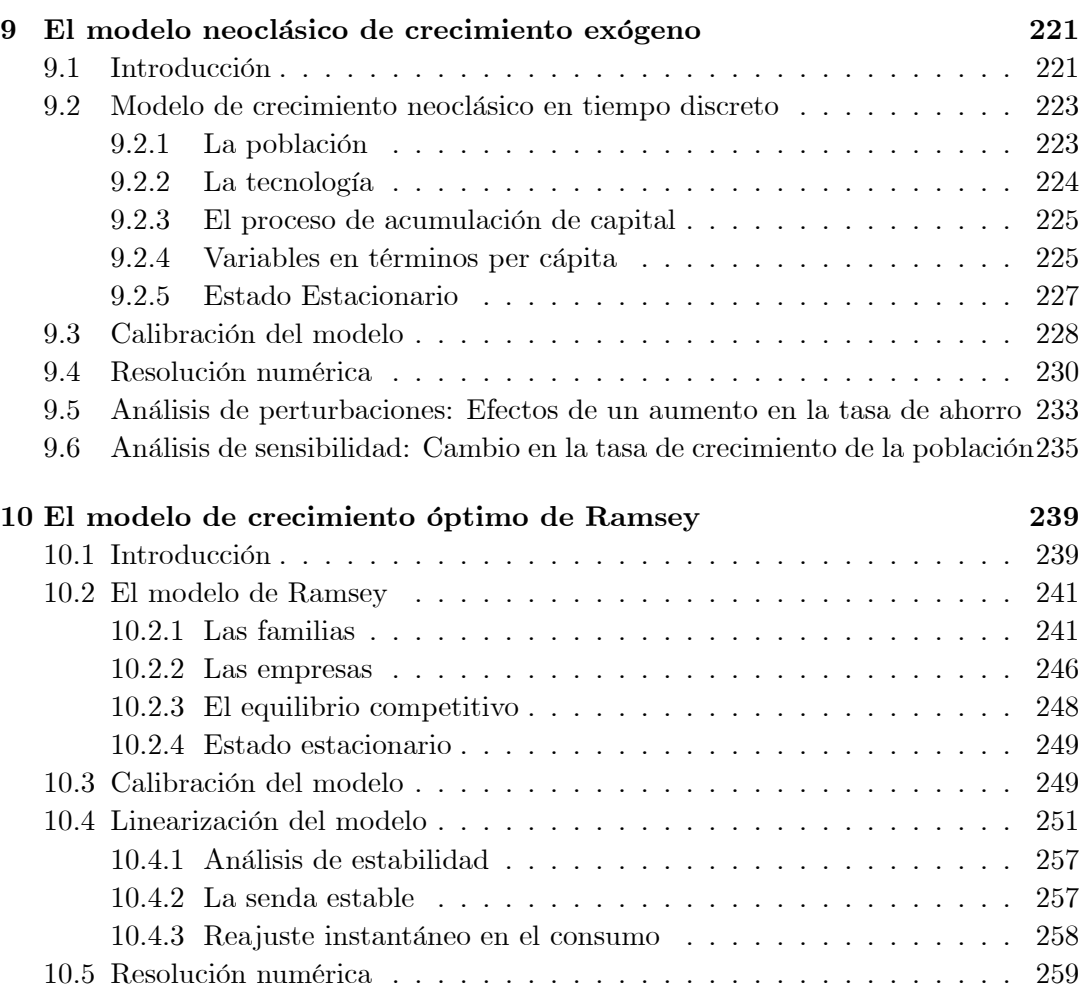

## INDICE 7

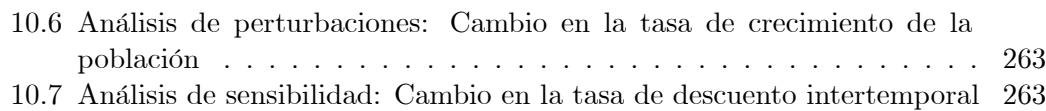

# Apéndices

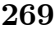

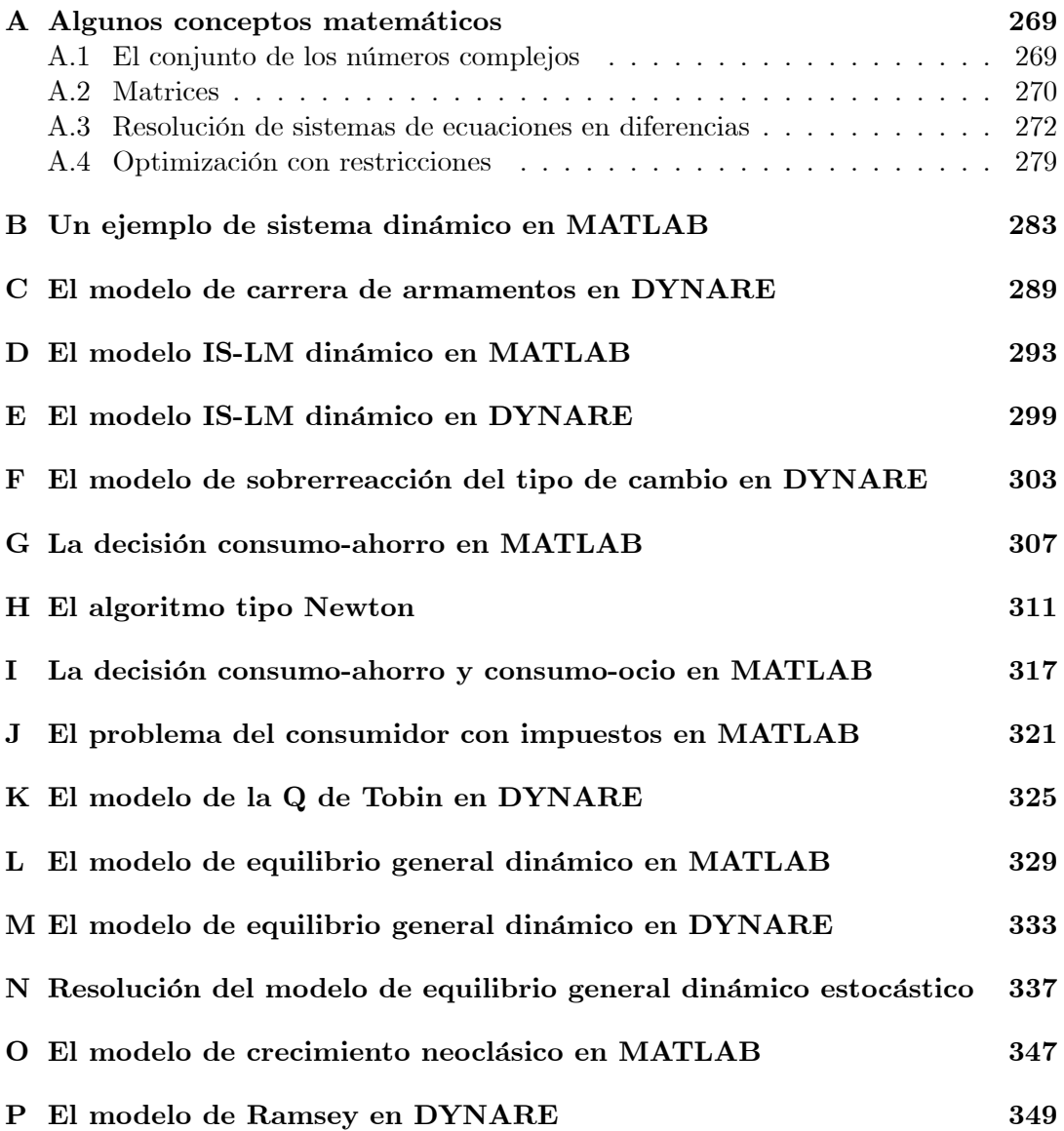

# Prefacio

Uno de los instrumentos principales con los que cuenta la macroeconomía actual para el análisis del comportamiento de una economía consiste en la resolución y simulación numérica de modelos de equilibrio general dinámicos estocásticos. Esta tipología de modelos, que están basados en la micro-fundamentación de las decisiones que toman los distintos agentes económicos, que se suponen racionales, se han convertido en el eje principal del análisis macroeconómico actual, teniendo dos características principales. En primer lugar, se trata de modelos dinámicos con variables *forward*looking, esto es variables futuras en términos esperados que se supone se determinan en un contexto de expectativas racionales. En segundo lugar, se trata de modelos en los cuales la determinación de las variables macroeconómicas se fundamenta en el análisis microeconómico y en un contexto de equilibrio general. De forma paralela, existe otra tipología de modelos macroeconómicos dinámicos, también en un contexto de expectativas racionales, pero que no están microfundamentados, sino que tienen como base modelos basados en el enfoque tradicional IS-LM y la curva de Phillips o en desarrollos más actuales que incorporan reglas de política monetaria y una demanda agregada microfundamentada. Tanto una tipología de modelos como la otra, pueden ser representados a través de un sistema de ecuaciones dinámico, que está compuesto por un conjunto de ecuaciones que pueden ser calculadas numéricamente de una forma relativamente sencilla. Sin embargo, al margen de la mayor o menor complejidad que presentan este tipo de modelos dinámicos a un nivel teórico, el principal problema con el que nos encontramos para su enseñanza a los alumnos de Grado en EconomÌa o para aquellos que quieran introducirse en esta rama de la modelización macroeconómica, es que no tienen una solución explícita, por lo que ˙nicamente pueden ser resueltos de forma numÈrica o recurrir al an·lisis gr·Öco a travÈs de los diagramas de fases, lo que supone una importante barrera para su incorporación al contenido de las asignaturas de macroeconomía avanzada a nivel de Grado. Este tipo de modelización a nivel teórico hace que la interrelación entre la macroeconomía actual y las herramientas de computación numéricas sea muy estrecha, lo que hace necesario introducir un nuevo enfoque que incluya a ambos elementos en el aprendizaje de la macroeconomía. Incluso la enseñanza de modelos macroeconómicos dinámicos simples, no microfundamentados, requiere el uso de instrumentos de análisis relativamente complejos, tal y como trabajar con sistemas de ecuaciones en diferencias o ecuaciones diferenciales. En todos esos casos, la estrategia habitual a niveles introductorios consiste en aplicar el análisis gráfico, a través de la construcción del diagrama de fases, como instrumento básico para la realización de análisis macroeconómico. No obstante, incluso la utilización del diagrama de fases supone un cierto nivel de dificultad, al tiempo que presenta ciertas limitaciones. Todos estos elementos hacen que el esquema de análisis macroeconómico que se utiliza por parte de la mayoría de autoridades económicas, tanto gobiernos como bancos centrales, organismos internacionales, y centros de investigación, no sea conocido por los graduados en economía, lo cual resulta muy llamativo por cuanto la enseñanza de la macroeconomía en las Universidades a nivel de grado va un paso por detrás de su utilización a nivel académico y en su aplicación práctica en el mundo real.

Sin embargo, resulta factible introducir de una manera relativamente comprensible los modelos macroeconómicos dinámicos así como la resolución de los mismos en términos numéricos a un nivel básico. De hecho, los desarrollos que vamos a realizar parten de la idea de introducir un nuevo enfoque para la enseñanza de la macroeconomía, que permita, a través de técnicas relativamente fáciles de implementar y comprensibles a niveles introductorios, la resolución numérica de estos modelos y su utilización para el análisis del comportamiento dinámico de una economía. Si bien para llevar a cabo este marco de análisis se hace necesario conocer herramientas informáticas que pueden llegar a ser complejas, en la práctica los modelos macroeconómicos pueden ser computados con herramientas de cálculo numérico simples. Así, una hoja de cálculo contiene herramientas que pueden ser usadas de forma sencilla en la resolución numérica de cualquier tipología de modelos macroeconómicos dinámicos. Este marco de análisis ofrece una nueva perspectiva para la enseñanza de la macroeconomía a un nivel de grado, ya que permite el uso flexible de los modelos dinámicos para su aplicación al análisis macroeconómico, al tiempo que supone una introducción a los métodos de resolución numérica. Todo ello se puede realizar con herramientas computacionales accesibles y que son ampliamente conocidas, utilizando como soporte una hoja de cálculo. Esta es la estrategia que vamos a seguir en este manual.

Tal y como hemos indicado anteriormente, en términos generales podemos distinguir dos tipologías de modelos usados en el análisis macroeconómico. En primer lugar, modelos dinámicos simples que no tienen una fundamentación microeconómica, pero que utilizan expectativas racionales. Un ejemplo de estos modelos es el de desbordamiento o sobrerreacción del tipo de cambio o bien el modelo IS-LM-Curva de Phillips tradicional. En segundo lugar, los modelos basados en el denominado modelo de Equilibrio General Dinámico, tanto estocástico como determinista, o modelo de crecimiento óptimo de Ramsey, que constituyen el marco teórico de referencia que se

emplea en el análisis macroeconómico actual, el cual no tiene una solución cerrada y, por tanto, solo puede resolverse utilizando métodos numéricos. Esto hace que la macroeconomía computacional sea una pieza clave en el análisis económico actual y resulte necesario un cambio de enfoque en la forma en la que se introduce a los alumnos en el análisis macroeconómico.

Partiendo de estos esquemas de modelización a nivel teórico, el objetivo del presente manual es realizar una introducción, al nivel más básico posible, a la macroeconomía computacional y a la resolución de los modelos macroeconómicos microfundamentados de equilibrio general dinámico que se utilizan en el análisis macroeconómico actual. La idea fundamental consiste en mostrar que es relativamente asequible resolver un modelo macroeconómico dinámico, sea microfundamentado o no, usando herramientas que están al alcance de todos, sin necesidad de aprender programas o lenguajes informáticos de cierta complejidad, que limitan la aplicación práctica y la comprensión de dichos marcos teóricos. Este manual comprende una serie de ejercicios de computación, usando diferentes desarrollos teóricos y que se dividen en tres partes: Modelos Dinámicos Básicos, Introducción al Equilibrio General Dinámico y Crecimiento Económico. El objetivo es resolver diferentes modelos teóricos muy sencillos pero utilizando técnicas de resolución numéricas y de computación. Computación quiere decir que vamos a utilizar un ordenador para resolver estos modelos teóricos y que dicha resolución se va a llevar a cabo de forma numÈrica. Todos los modelos que vamos a estudiar los resolvemos y computamos en un entorno determinista, si bien su resolución en un entorno estocástico no plantea mayores problemas, ya que la hoja de cálculo utilizada contiene herramientas para la incorporación de variables aleatorias. No obstante, consideramos que el entorno determinista es mucho más ilustrativo a efectos de aprendizaje que un entorno estocástico, por lo que no hemos considerado relevante introducir el componente estocástico de los modelos estudiados.

La primera parte de modelos dinámicos básicos, incluye una serie de ejercicios numéricos utilizando modelos dinámicos lineales simples. En el capítulo 1 se realiza un ejercicio de un modelo general, que no representa a ningún modelo macroeconómico concreto, basado en un sistema compuesto por dos ecuaciones en diferencias. Este ejercicio tiene como objetivo fijar los conceptos fundamentales que vamos a utilizar a continuación, así como presentar el marco de análisis que podemos utilizar en la resolución numérica de este tipo de modelos. A continuación, en el capítulo  $2$ , presentamos una versión dinámica del modelo IS-LM. El modelo IS-LM constituye el marco teórico básico que se utiliza en la enseñanza de la macroeconomía a niveles intermedios. En este caso se trata de una versión dinámica del mismo, donde existe un proceso de ajuste en el nivel de precios a lo largo del tiempo (la curva de Phillips). Para cerrar esta primera parte, el capítulo 3 presenta el modelo de Dornbusch de sobrerreacción del tiempo de cambio. En este caso de trata de un modelo para una economía abierta que permite explicar la respuesta del tipo de cambio nominal ante una perturbación monetaria.

La segunda parte está compuesta por cinco capítulos. En el capítulo 4 presentamos el problema básico del consumidor en términos de la decisión consumo-ahorro. Este análisis constituye una pieza fundamental en los modelos dinámicos de equilibrio general que se utilizan en el análisis macroeconómico actual. El capítulo 5 introduce en el problema anterior la decisión consumo-ocio, incluyendo el ocio como un argumento adicional en la función de utilidad, a partir del cual se obtiene la oferta de trabajo. El capítulo 6 vuelve a analizar la decisión de consumo-ahorro por parte de los consumidores pero introduciendo al gobierno en dicho análisis, con el objetivo de estudiar cómo cambia la decisión de los consumidores en función de los tipos impositivos y de las cotizaciones a la seguridad social. El capítulo 7 estudia la decisión de inversión de las empresas a través del modelo de la Q de Tobin. Para cerrar esta parte, en el capítulo 8 presentamos una versión muy simple del modelo dinámico de equilibrio general, considerando de forma conjunta el comportamiento de los consumidores y de las empresas.

La última parte está centrada en el análisis de modelos de crecimiento económico. Realizamos dos tipos de análisis. En primer lugar, en el capítulo 9 llevamos a cabo una resolución numérica del modelo de crecimiento exógeno de Solow, que constituye el esquema básico para estudiar el comportamiento a largo plazo de una economía. Finalmente, en el capítulo 10 presentamos el modelo de crecimiento óptimo de Ramsey. En este caso, el análisis es similar al del modelo dinámico de equilibrio general presentado anteriormente, pero introduciendo como variable adicional el crecimiento de la población.

Tal y como veremos, la resolución numérica del modelo de equilibrio general dinámico es relativamente sencilla y puede realizarse en una hoja de cálculo. Esta variedad de modelos macroeconómicos microfundamentados la podemos resolver siguiendo dos enfoques alternativos. En primer lugar, podemos resolverlos utilizando la herramienta "Solver" de Excel, que permite la maximización de una función objetivo sujeta a determinadas restricciones. En segundo lugar, podemos resolverlos directamente usando una aproximación lineal a las ecuaciones no-lineales del modelo en términos de las desviaciones respecto al estado estacionario, lo que permite calcular de forma sencilla los valores propios asociados al sistema y utilizarlos para calcular numéricamente el reajuste en expectativas ante una perturbación cuando la solución es del tipo punto de silla, de forma similar al procedimiento que utilizaríamos en los modelos dinámicos más tradicionales no microfundamentados.

El programa informático que hemos utilizado para la resolución de ejercicios en este manual ha sido Excel<sup> $\mathcal{R}$ </sup> de Microsoft $\mathcal{R}$ . Excel es una hoja de cálculo, similar a otras como puede ser Calc de Open Office. Las ventajas de una hoja de cálculo es que son fáciles de manejar, ampliamente utilizadas y conocidas por una gran cantidad de usuarios, al tiempo que tienen una capacidad elevada para realizar una gran variedad de operaciones de cálculo. Barreto (2015) presenta una serie de argumentos de por qué Excel es una herramienta adecuada para la enseñanza de la macroeconomía, indicando que las hojas de cálculo presentan importantes ventajas a la hora de comunicar ideas y de presentar datos estadísticos a los estudiantes.<sup>1</sup> De hecho las hojas de cálculo son un recurso que está siendo cada vez más utilizado en la enseñanza de la economía, siendo ejemplos Strulik (2004)<sup>2</sup>, Gilbert y Oladi (2011)<sup>3</sup> y Del Rey y Silva (2012)<sup>4</sup>. Más recientemente Barreto (2016) propone un conjunto de hojas de cálculo para la enseñanza de la macroeconomía a niveles introductorios e intermedios.<sup>5</sup> Otro manual de macroeconomía que ofrece la simulación en Excel de los modelos estudiados es el de Carlin y Soskice  $(2015)^6$  Un manual con diferentes ejemplos de economía computacional donde también se utilizan otros programas informáticos, al margen de hojas de cálculo, es Kendrick, Mercado y Amman (2006).<sup>7</sup>

Finalmente, hemos incorporado una serie de apéndices, con algunos conceptos matemáticos básicos que resultan necesarios para el análisis realizado. Estos apÈndices tambiÈn incluyen una serie de programas, donde se resuelven los diferentes modelos tanto en MATLAB<sup>®</sup>, como en DYNARE, que constituyen herramientas computacionales usadas habitualmente en el análisis macroeconómico. Para aquellos que quieran utilizar su Smartphone o su tableta para la resolución de modelos de equilibrio general dinámico estocásticos, véase Blake  $(2012)^8$ 

Anelí, Trinidad y José Luis Málaga, Octubre de 2018

<sup>&</sup>lt;sup>1</sup>Barreto, H. (2015). Why Excel?, *Journal of Economic Education*,  $46(3)$ ,  $300-309$ .

<sup>&</sup>lt;sup>2</sup>Strulik, H. (2004). Solving Rational Expectations Models Using Excel, Journal of Economic Education, 35(3): 269-283.

<sup>3</sup>Gilbert, J. y Oladi, R. (2011). Excel Models for International Trade Theory and Policy: An Online Resource, Journal of Economic Education, 42(1): 95.

 $^{4}$ Del Rey, E. y Silva, J. I. (2012). Oferta de trabajo y análisis impositivo con el ordenador: tutorial y actividad práctica. e-pública Revista electrónica sobre la enseñanza de la Economía Pública, 11: 1-10.

 ${}^{5}$ Barreto, H. (2016). Teaching Macroeconomics with Microsoft Excel. Cambridge University Press.

 ${}^6$ Carlin, W. y Soskice, D. (2015). Macroeconomics: Institutions, Instability, and the Financial System. Oxford University Press.

<sup>&</sup>lt;sup>7</sup>Kendrick, D. M., Mercado, P. R. y Amman, H. M. (2006). Computational Economics. Princeton University Press.

 $8B$ lake, A. P. (2012). DSGE modeling on iPhone/iPad using SpaceTime. Computational Economics, 40(4): 313-332.

# Parte I Sistemas dinámicos básicos

1

# Introducción a los sistemas dinámicos computacionales

### 1.1 Introducción

En términos generales, un modelo macroeconómico puede escribirse como un sistema de ecuaciones din·micas: un sistema de ecuaciones diferenciales si el modelo se deÖne en tiempo continuo o bien como un sistema de ecuaciones en diferencias si lo definimos en tiempo discreto. El enfoque temporal utilizado depende del tipo de análisis a realizar con el mismo. A nivel teórico es habitual desarrollar los distintos modelos macroeconómicos en tiempo continuo, lo que permite aplicar determinados instrumentos de análisis, como puede ser el diagrama de fases, para así obtener una representación gráfica del modelo a partir de la cual poder realizar análisis de perturbaciones. Sin embargo, si nuestro objetivo es la resolución numérica de estos modelos, entonces el enfoque a utilizar sería el de tiempo discreto. En este caso, el modelo macroeconómico vendría definido como un sistema de ecuaciones en diferencias. En cualquier caso, ambas especificaciones serían equivalentes y nos llevarían a resultados similares, si bien la especificación exacta de cada ecuación puede ser diferente en ambos contextos temporales. El conjunto de ecuaciones que integran un modelo va a estar compuesto por tres elementos: variables endógenas, variables exógenas y parámetros. Dados unos valores para los parámetros, que tienen que ser calibrados o estimados, y dados unos valores para las variables exógenas, que se suponen vienen dados, podemos calcular numéricamente el valor correspondiente de las variables endógenas, que son las variables que va a determinar el modelo. Por otra parte, la resolución numérica requiere el uso de formas funcionales concretas que determinen la relación entre dichos elementos, por lo que se hace necesario disponer de una forma funcional específica de cada ecuación.

En este primer capítulo vamos a llevar a cabo un ejercicio de computación simple con el objetivo de ilustrar cómo podemos utilizar un ordenador para realizar simulaciones numéricas de diferentes modelos macroeconómicos. Para ello vamos a utilizar una herramienta relativamente fácil de usar y ampliamente conocida como es una hoja de cálculo. En particular, vamos a usar la hoja de cálculo Excel de Microsoft Office, aunque también podríamos usar otras hojas de cálculo similares, como puede ser Calc de Open Office. En diversos apéndices incluimos ejercicios similares pero usando otras herramientas habitualmente utilizadas en el análisis macroeconómico, como puede ser MATLAB, o bien a través de herramientas diseñadas específicamente para la resolución de modelos macroeconómicos dinámicos con expectativas racionales, como puede ser DYNARE. La idea fundamental de este primer capítulo consiste en mostrar cómo resolver o simular numéricamente un sistema dinámico en tiempo discreto y poner de manifiesto que se trata de una tarea relativamente sencilla.

Resolver numéricamente este tipo de sistemas dinámicos tiene importantes ventajas a la hora de realizar diferentes análisis sobre los efectos de distintas perturbaciones sobre la economía. En primer lugar, permite la obtención de las sendas temporales de las variables endógenas ante una determinada perturbación, es decir, permite conocer cómo reacciona cada variable macroeconómica ante una perturbación representada por un cambio en las variables exógenas. Esto es lo que se conoce como función impulso-respuesta o dinámica de transición, un instrumento ampliamente utilizado en el análisis macroeconómico. Así, basta con realizar una representación gráfica del valor de cada variable como función del tiempo para apreciar su comportamiento din·mico ante un determinado cambio en el entorno económico. En segundo lugar, permite realizar ejercicios de sensibilidad, estudiando el comportamiento del modelo en función del valor de los distintos parámetros. Así, una vez resuelto el modelo y computado numÈricamente, solo es necesario cambiar el valor de un determinado parámetro para observar cómo la economía se ve alterada, tanto en términos de su equilibrio como de su dinámica. Esto significa que podemos simular las distintas trayectorias de las variables endógenas ante una determinada perturbación en las variables exógenas, condicionado a un determinado valor de los parámetros del modelo.

En este primer capítulo vamos a simular numéricamente el modelo de carrera armamentÌstica de Richardson. Se trata de un modelo compuesto por dos ecuaciones en diferencias que representan el comportamiento a lo largo del tiempo de dos países, potencialmente enemigos, y de sus decisiones sobre el stock de armamento de cada uno de ellos en relación al stock de armamento del otro país. La elección de este modelo obedece a varios factores. En primer lugar, se trata de un modelo muy popular tanto en ciencias políticas como en economía (utilizado, por ejemplo, en microeconomía para analizar el comportamiento de un duopolio en un contexto dinámico). En segundo lugar, se trata de un modelo con una estructura muy sencilla, por lo que resulta fácil

de entender. Por ˙ltimo, se trata de un modelo en el cual, dependiendo del valor de los parámetros, se obtienen los dos tipos de soluciones a las que podemos llegar en un modelo macroeconómico: estabilidad global (cuando todas las trayectorias nos llevan al equilibrio) o punto de silla (cuando solo algunas pocas trayectorias nos llevan al equilibrio, mientras que las restantes nos alejan de Èl). En el segundo apartado presentamos una breve descripción de las ecuaciones en diferencias así como la notación del sistema dinámico que vamos a resolver en tiempo discreto. En la sección tercera presentamos un ejemplo de sistema dinámico, el cual vamos a simular numéricamente. La sección cuarta muestra la resolución numérica de dicho sistema dinámico realizada en Excel, describiéndose todos los elementos que deben introducirse en la hoja de cálculo para obtener la solución numérica del mismo. La sección quinta utiliza la hoja de cálculo construida anteriormente para analizar los efectos de una determinada perturbación, es decir, un cambio en las variables exógenas. Finalmente, en la sección sexta se realiza un análisis similar pero en términos de un cambio en el valor de los parámetros. A esto es a lo que se denomina análisis de sensibilidad. En el caso particular del modelo que estamos analizando, el análisis de sensibilidad tiene especial relevancia, ya que el sistema puede cambiar de una solución con estabilidad global a una solución de punto de silla.

### 1.2 Un modelo en términos dinámicos

En términos generales, un modelo macroeconómico lo podemos escribir como un sistema de ecuaciones que está compuesto por un conjunto de ecuaciones en diferencias:

$$
\Delta \mathbf{X}_t = F(\mathbf{X}_t, \mathbf{Z}_t) \tag{1.1}
$$

donde  $X_t$  es un vector de variables endógenas que suponemos de dimensión n,  $Z_t$  es un vector de variables exógenas de dimensión m, y  $F(\cdot)$  es una función matemática particular. El símbolo  $\Delta$  indica variación respecto al tiempo, tal que:

$$
\Delta \mathbf{X}_t = \mathbf{X}_{t+1} - \mathbf{X}_t \tag{1.2}
$$

es decir, la variación en el momento  $t$  la definimos como la diferencia entre el valor de la variable en el momento  $t+1$  y su valor en el periodo anterior,  $t$ .<sup>1</sup> De este modo, el

$$
\Delta \mathbf{X}_t = \mathbf{X}_t - \mathbf{X}_{t-1}
$$

 $\frac{1}{1}$ Otra forma también utilizada para definir las variaciones de las variables en el momento t es:

El uso de una especificación u otra depende de si el valor de la variable lo definimos al principio del periodo o al Önal del mismo. Ambas especiÖcaciones no son equivalentes, dando lugar a resultados diferentes.

#### PAGES MISSING

### FROM THIS FREE SAMPLE